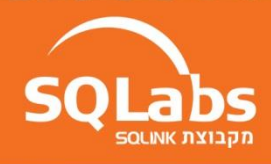

## **קורס SQL מתחילים**

## **Description**

בעולם ההייטק הכל בנוי על מידע, כל אתר \ אפליקציה או תוכנה צריך שתהיה לו הפונקציונליות לאחסן , לשלוף, לעדכן, למחוק וגם לתחקר מידע ממסד הנתונים שהוא משתמש בו. המתכנתים של היום צריך לייצר קוד אשר צריך להפעיל כמויות עצומות של מידע בצורה אפקטיבית ונכונה תוך שימוש במינימום משאבים .ובמהירות יעילה שלא תפגע בחוויית המשתמש

אחת השפות הפופולריות למטרה זו היא.SQL

קורס ,SQL אשר מתאים גם למתחילים ללא רקע קודם, נלמד ונתרגל בצורה מקיפה את העבודה עם השפה הפופולרית הזו . נלמד על שיטות אחסון ושליפת מידע אפקטיביות, נתרגל שאילתות נפוצות, נלמד על אבטחת בסיס הנתונים, איחוד טבלאות ועוד.

## <u>התקנת Sql</u>

פרק 1 מהו מסד נתונים בניית טבלה והזנת נתונים דרך הסטודיו שליפה מהטבלה, פקודת ,Select פעולות חישוב על Select טיפוסים משפט where פשוט בניית טבלה ושלל שליפות מותנים

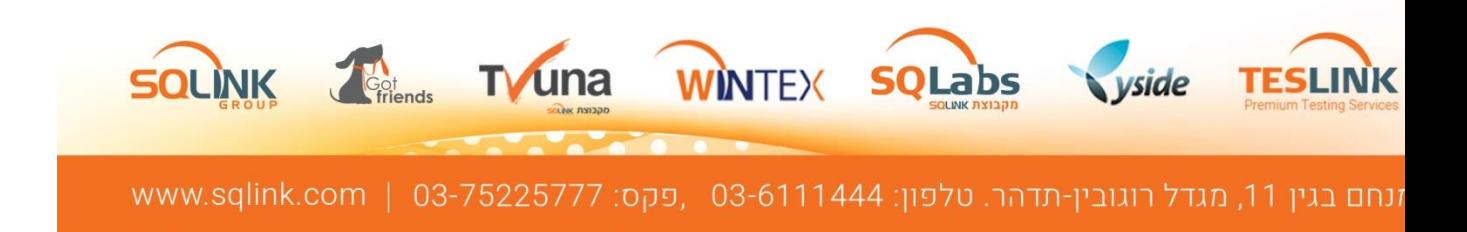

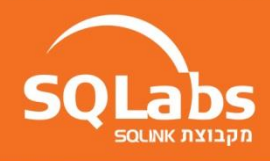

פרק 2 מחיקת רשומות מחיקת טבלאות תנאים בולאניים שליפה מותנת שליפה ממויינת מחיקה מותנת תרגילים של שליפה מותנת, מחיקה ומחיקה מותנת

> פרק 3 INSERT INSERT from Select Identity default values UPDATE עדכון מותנה char, nchar, varchar,nvarchar מחרוזות פונציות מחרוזות תרגל הזנה עדכון מוונה

> עדכון מותנה ושימוש בפונקציות מחרוזת

 פרק 4 גבוי ושחזור DB NULL Inner Join צירוף

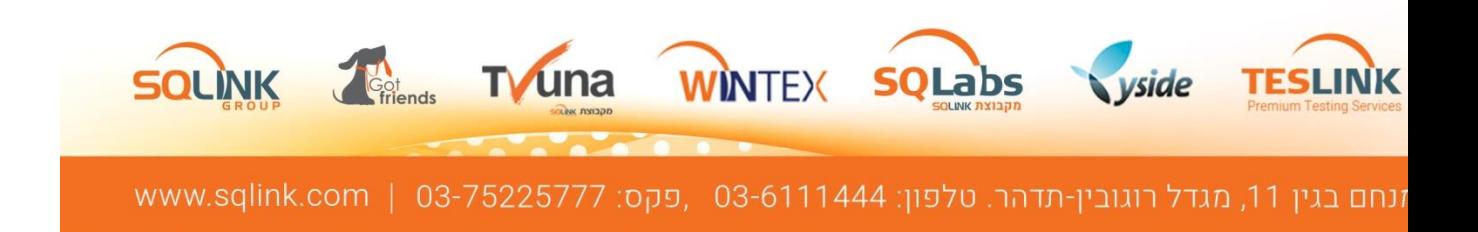

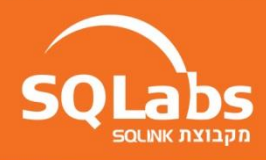

Insert and Joins כתיבת תוכנית - דוחות LIKE select top

פרק 5 select count(\*) from tbl select distinct select into בניית טבלה דינמית - table Create הוספת טורים דינמית - Alter table Truncate table Identidy reset outer join צירוף Inner join with Into כתיבת פרוצדורת ד"וח 'N'ddd תזכורות

> פרק 6 פעולות אגרגציה select, update top פונקציות מטמטיות group by

having View outer join and is null מימוש באקסס )תאימות פקודות(

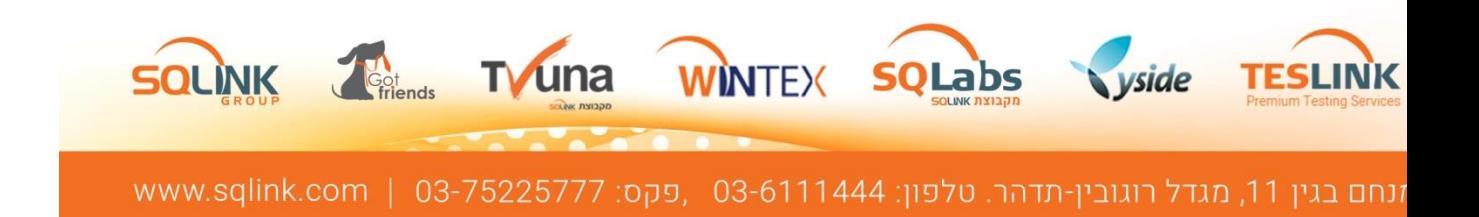

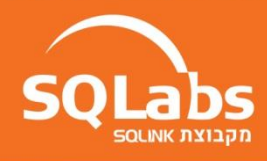

פרק 7 between case trigger אינדקסים

פרק 8 sub select stored procedure

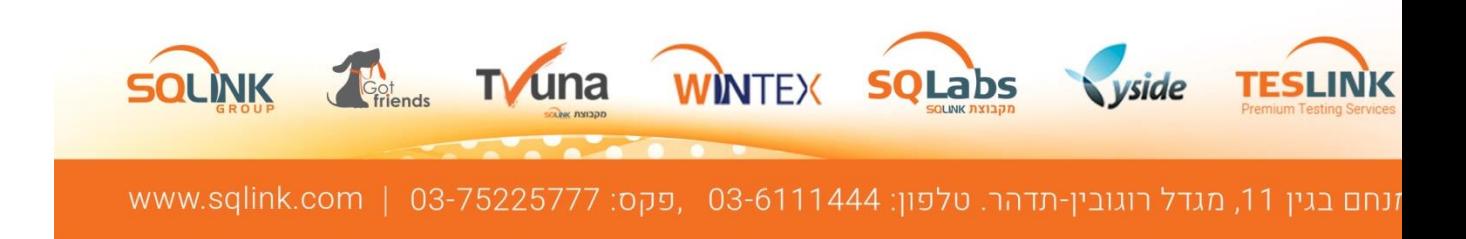